## **Аннотация адаптированной рабочей программы дисциплины «Основы систем автоматизированного проектирования в землеустройстве»**

#### **1 Цель и задачи освоения дисциплины**

Целью освоения дисциплины «**Основы систем автоматизированного проектирования в землеустройстве**» является подготовка студентов к практическому использованию средств компьютерной графики при выполнении проектно-изыскательских, землеустроительных и земельнокадастровых работ.

В процессе изучения дисциплины **«Основы систем автоматизированного проектирования в землеустройстве»** решаются следующие задачи:

− участие в составлении технической документации и отчетности;

− организация и планирование работы малых коллективов исполнителей;

− обоснование научно-технических и организационных решений.

### **2 Перечень планируемых результатов обучения по дисциплине, соотнесенных с планируемыми результатами освоения АОПОП ВО**

**В результате освоения дисциплины формируются следующие компетенции:**

**ПК**–**7**. Способен использовать современные методы геодезических измерений, дистанционного зондирования и картографии при решении вопросов планирования инженерно-геодезических работ для целей землеустройства и кадастров

**ПК** – **8.** Способен организовать, руководить полевыми и камеральными инженерно-геодезическими, фотограмметрическими и картографическими работами для обеспечения картографических и геодезических основ землеустройства

**ПК** – **9.** Способен подготовить технический отчет о выполнении инженерно-геодезических, фотограмметрических и картографических работ для решения задач землеустройства и кадастров.

#### **3 Содержание дисциплины**

1 Введение. Теоретическое изучение. Понятие цифровой модели местности (ЦММ). Графический редактор AutoCAD – как программное средство обеспечивающее формирование цифровой модели землепользования хо-

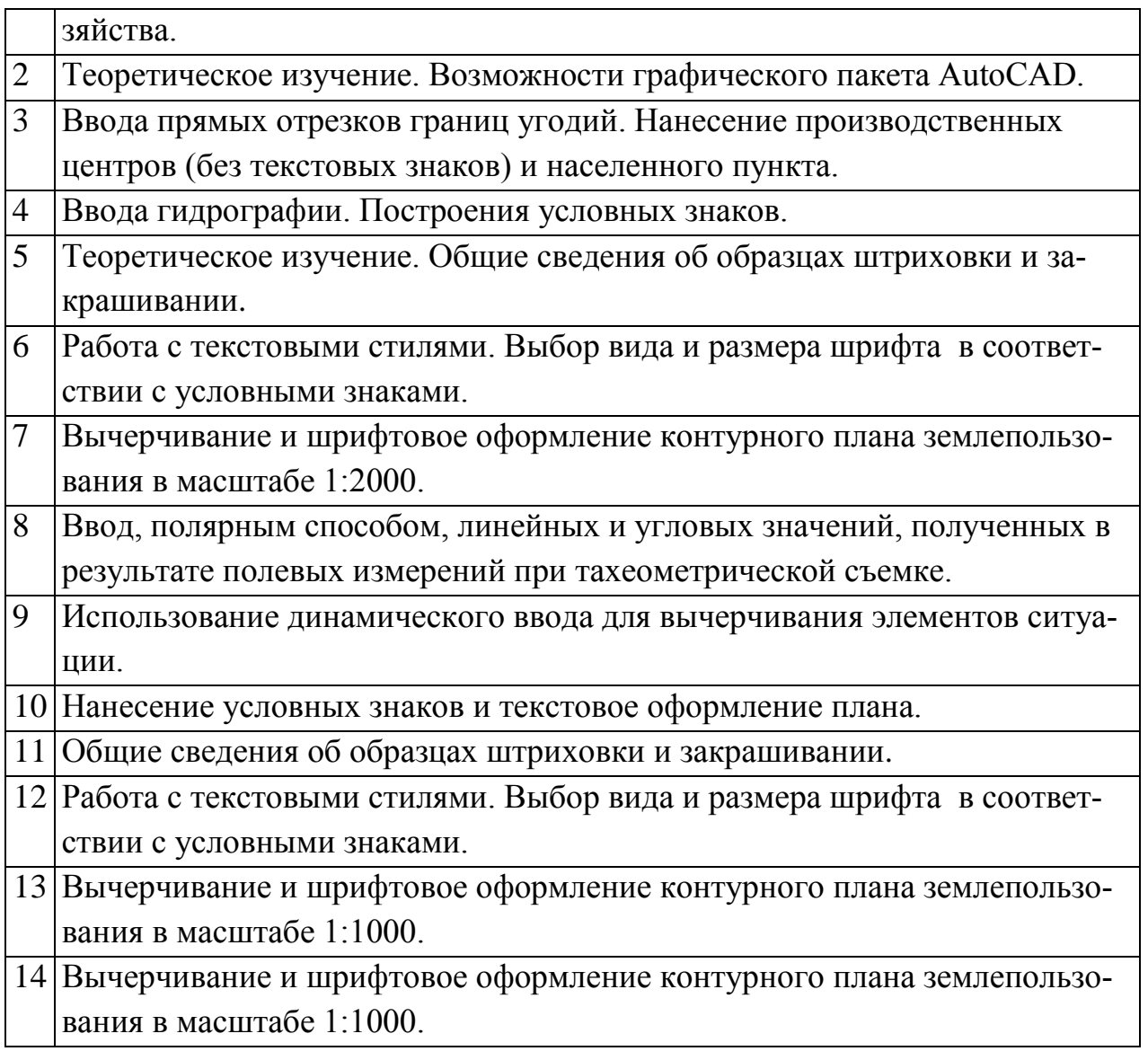

# **4 Трудоемкость дисциплины и форма промежуточной аттестации**

Объем дисциплины 108 часов, 3 зачетных единицы. По итогам изучаемого курса обучающиеся сдают зачет. Дисциплина изучается на первом курсе, во втором семестре.